#### **NCID Citizen Identity Cutover Prep**

#### **Shared LDAP & Directory Sync Integration**

NCID Team Simeio Team

2023/07/11

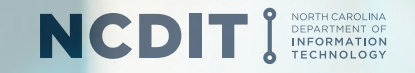

# **Agenda**

#### ❖ Key Dates

- **❖** What will happen at Production Cut-over?
- ❖ Application User Impact after Cut-over
- **❖ Training Materials for External NCID Users**
- ❖ Application Admin Impact after Cut-over
- **❖** Training Materials for Application Admins
- ❖ Shared LDAP Integration
- **❖** Directory Sync Integration

 $\div$  Q&A

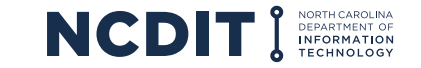

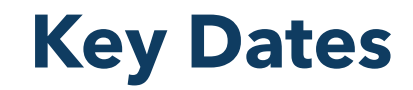

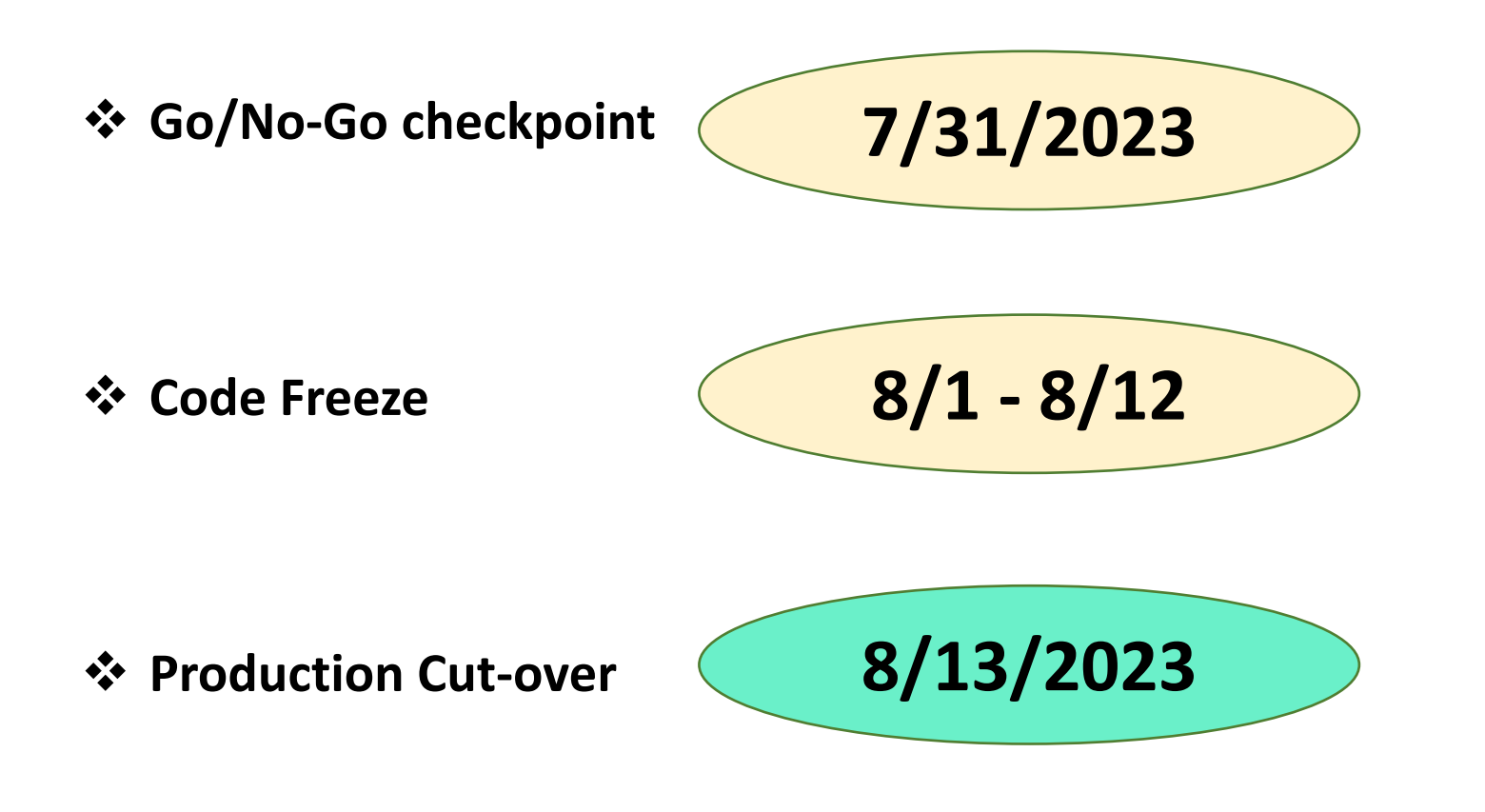

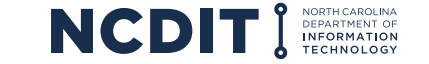

#### **Production Cut-over 8/13/2023**

- **User Accounts:** All External identities (Individual and Business User NCID accounts) would be migrated from NCID eDirectory to Simeio-Ping Directory.
- **NCID Portal:** External NCID accounts will not appear in the Search results.
- **\*** MyNCID Portal: Self-Service of existing external user accounts, Registration of new external user accounts, managing application access for external users.
- $\dots$  **Sync to Shared LDAP:** Only Internal user accounts will be synched from NCID eDirectory. External user accounts will now be synched from Simeio-Ping Directory.
- $\dots$  **Sync to Agency AD:** Only Internal user accounts will be synched from NCID eDirectory. If applicable, External user accounts will now be synched from Simeio-Ping Directory.
- **\*** Web Services: The existing endpoint will point to the new web service code. Behind the scenes, it will point to Simeio-Ping Directory for External users and to NCID eDirectory for Internal users.
- **HTTP Proxy and SAML:** The Authentication plug-in deployed in Production will direct External user authentication to Simeio-Ping Directory and Internal user authentication to NCID eDirectory.

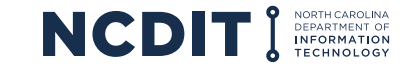

# **Application User Impact after Cut-over**

**Account registration & Self-service No Change**

**Application access No Change No Change No Change No Change** 

**Email Notification precut-over**

**Email Notification aftercut-over + 2 reminders to login to MyNCID Portal**

**[https://ncid.nc.gov](https://ncid.nc.gov/)**

**Internal** 

**Users**

**Not applicable Yes**

**Not applicable Yes**

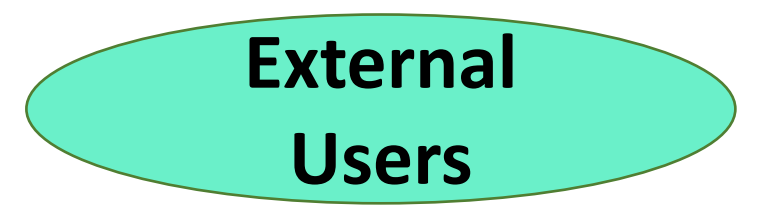

**\*\*\*\*\*Change\*\*\*\*\* [https://myncid.nc.gov](https://myncid.nc.gov/)**

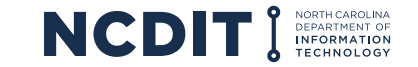

# **Training Material for External Users**

**User Guide:** [NCID User Guide for Individual & Business Users](https://it.nc.gov/documents/ncid-user-guide-individual-business-users/download?attachment)

**How-to Videos:** 

- 1) [Register for An NCID Account –](https://youtu.be/UWC0jlvDZWo) YouTube
- 2) [Unlock Account -](https://youtu.be/7s7c9Y2Q2Ow) YouTube
- 3) [Forgot Username -](https://youtu.be/H1Tr-D627GQ) YouTube
- 4) [Forgot Password -](https://youtu.be/SisnGtguRcs) YouTube
- 5) [Changing your Password -](https://youtu.be/uFvUikeme30) YouTube
- 6) [Updating your Profile \(especially Mobile Number and Email address\) -](https://youtu.be/Pb59KaBXf2I) YouTube

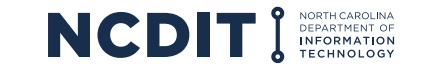

#### **Application Administrator Impact after Cut-over**

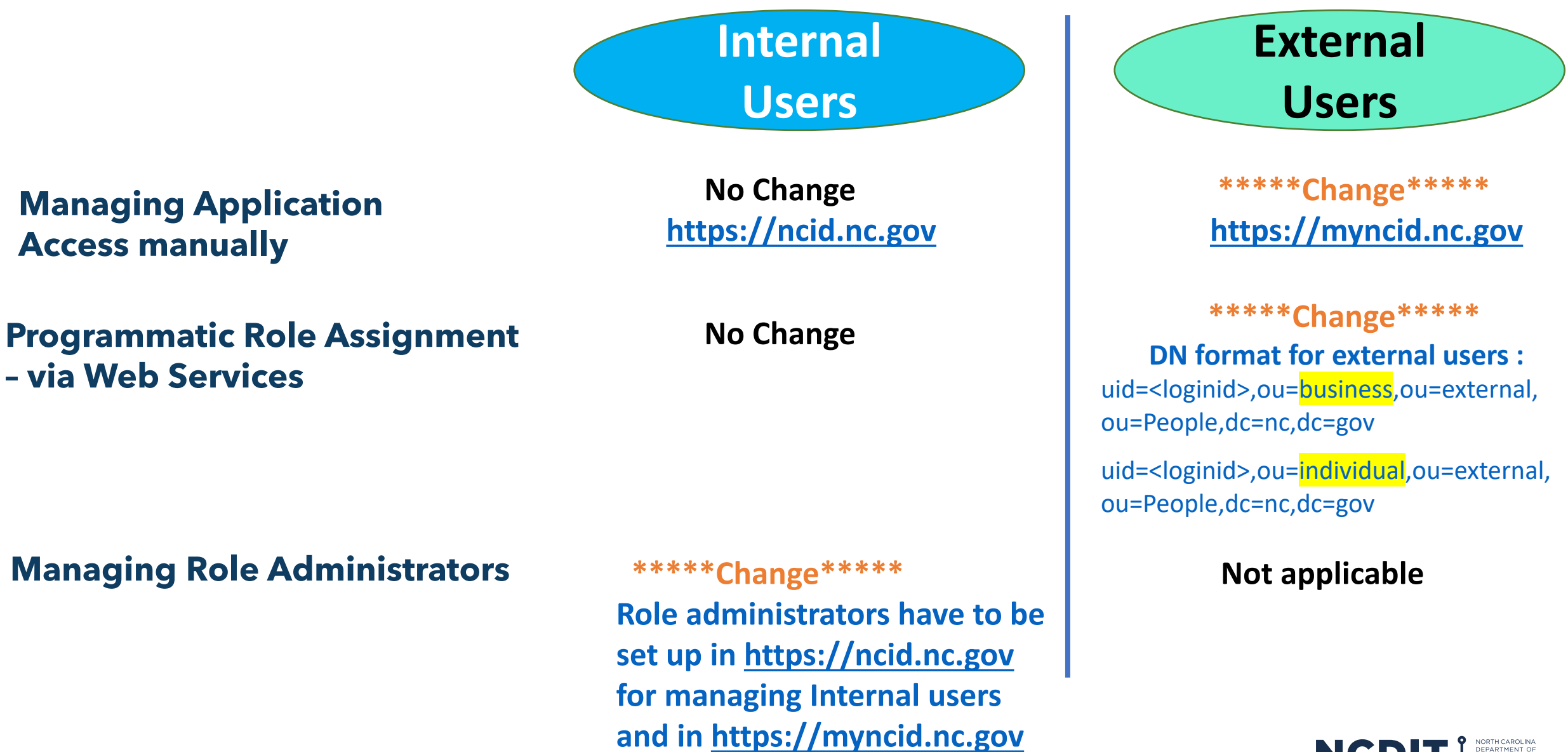

**for managing External users**

NCE

# **Training Material for Application Administrators**

**User Guide:** [NCID Guide for Application Administrators](https://it.nc.gov/documents/ncid-guide-application-administrators/download?attachment)

**How-to Videos:** 

1) [Managing Application Access for External Users –](https://youtu.be/HX_UGbWWHYQ) [YouTube](https://youtu.be/HX_UGbWWHYQ)

2) [Granting/Removing Role Admin Access to Internal Users -](https://youtu.be/Wix1mJIwqDk) YouTube

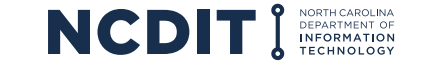

# **Shared LDAP Integration**

- Currently NCID eDirectory synchronizes both internal and external users to Shared LDAP.
- At cutover, NCID will disable the sync of external users to the Shared LDAP and Simeio will enable the sync from Simeio-Ping Directory. NCID will continue to sync internal users to the Shared LDAP.
- Applications will continue to use NCDIT Shared LDAP. Application teams should test the login after the cutover notification.

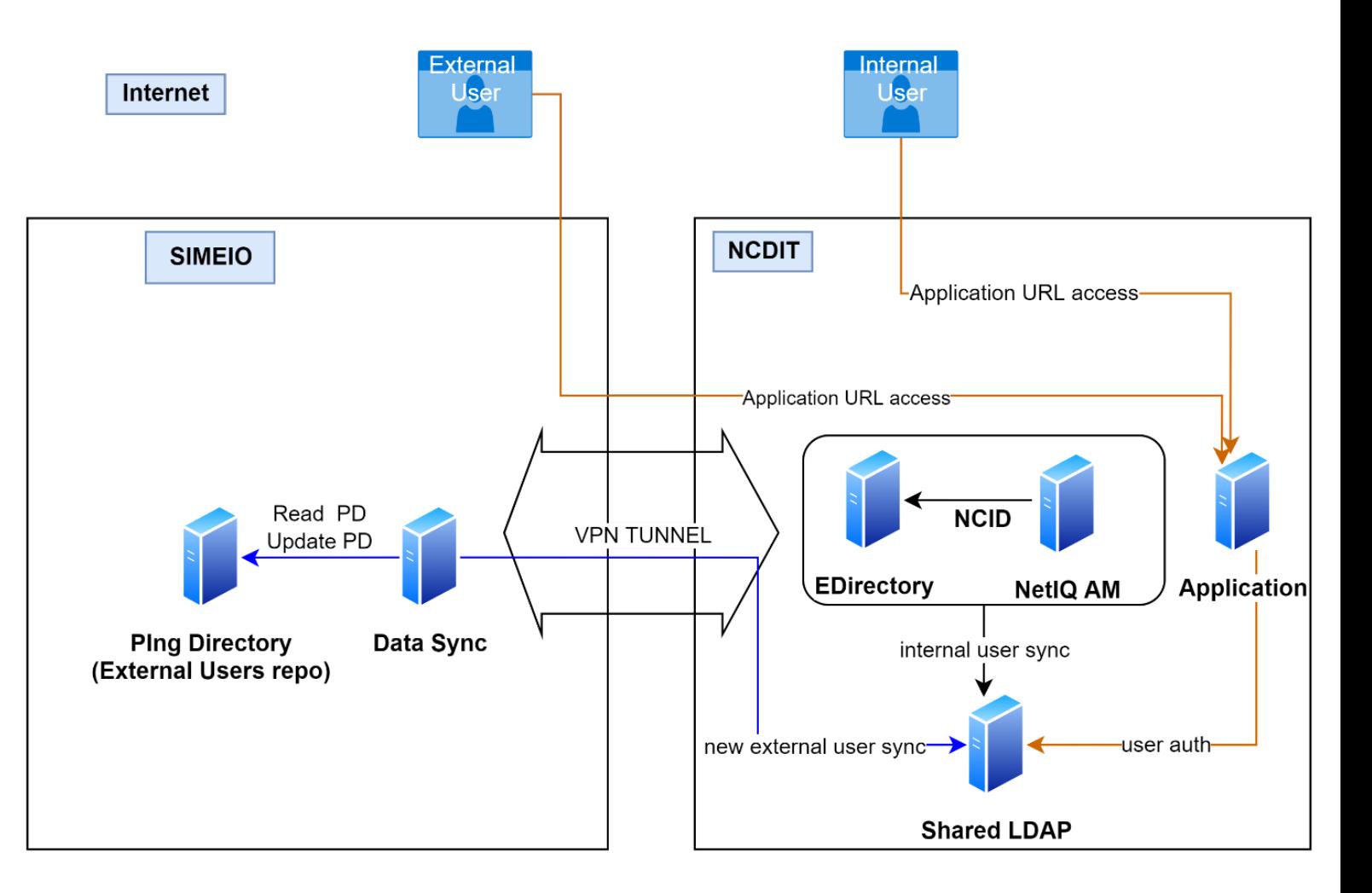

**LDAP based applications** 

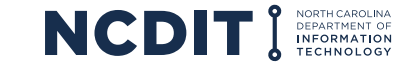

#### **Directory Sync Applications**

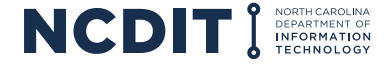

- Currently NCID eDirectory synchronizes both internal and external users to the DOT EBS & DOT NCID Jr Active Directory.
- At cutover, NCID will disable the sync of external users to the Agency Active Directories and Simeio will enable the sync from Simeio-Ping Directory. NCID will continue to sync internal users to the Agency Active Directories.
- Applications will continue to use the Agency ADs. Application teams should test the login after the cutover notification.

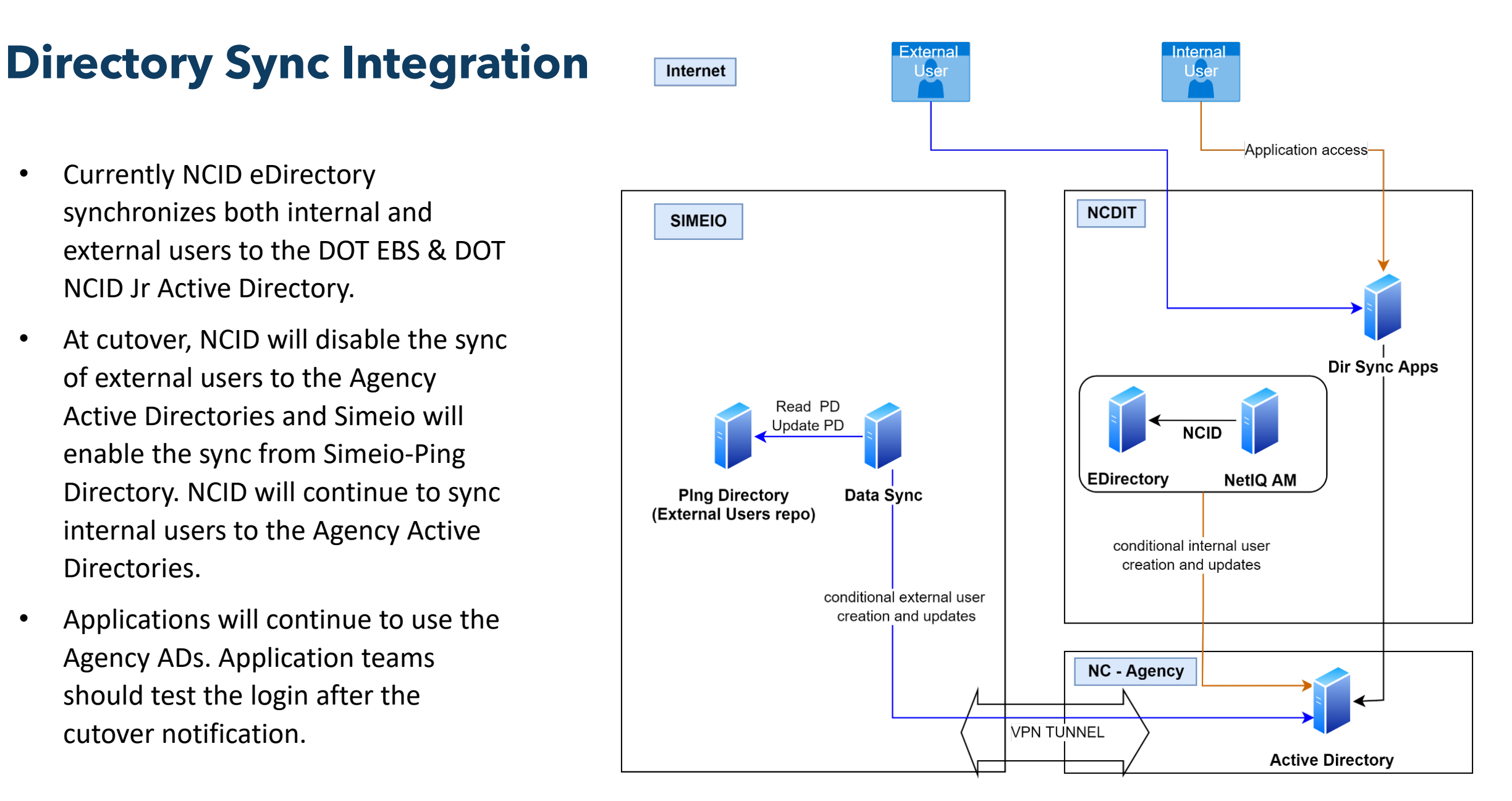

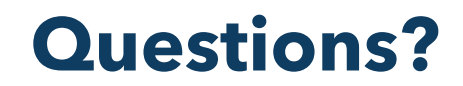

**FAQs:** [Frequently Asked Questions](https://it.nc.gov/documents/ncid-citizen-id-project-frequently-asked-questions/download?attachment)

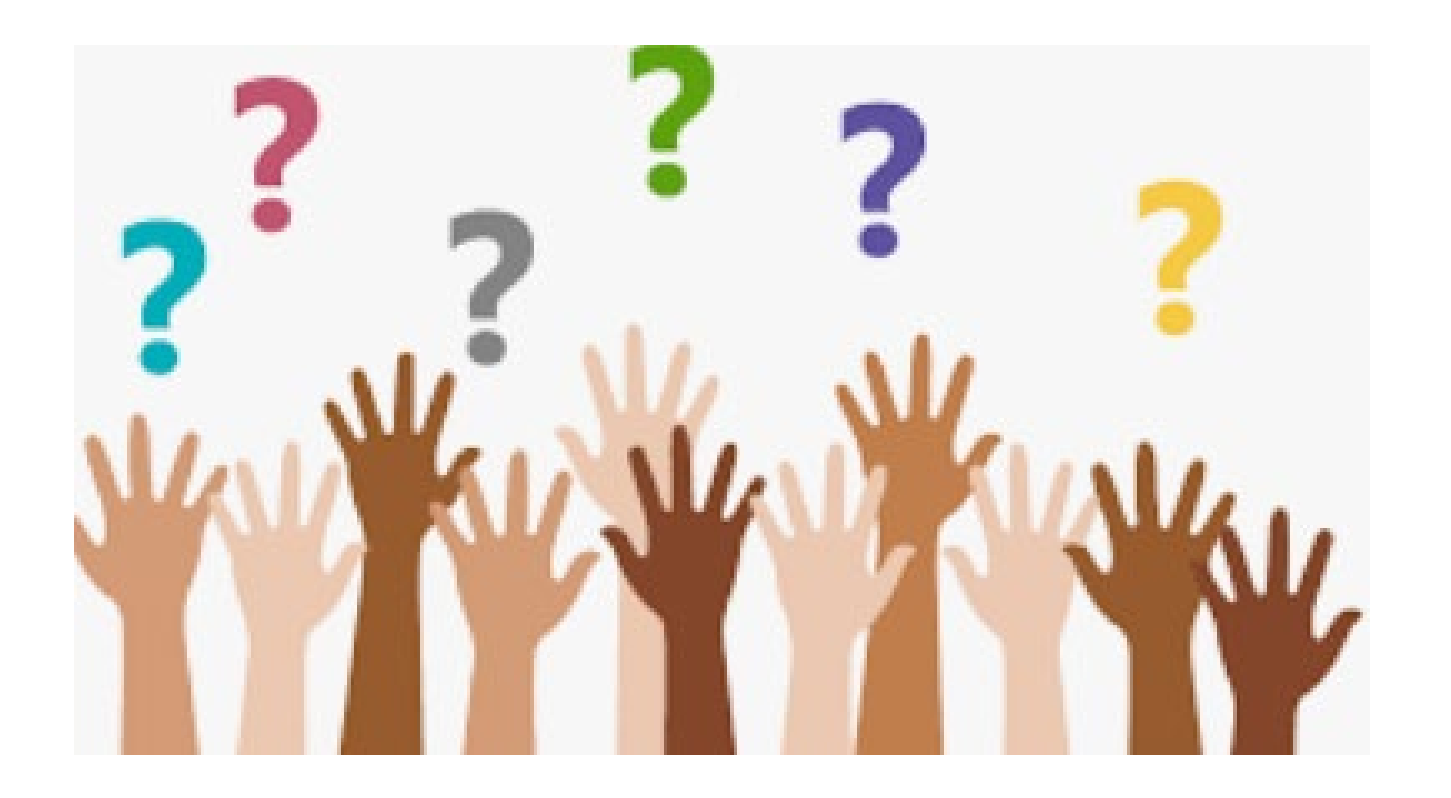

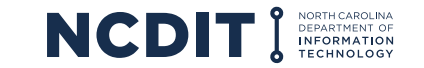